## **Vertiefungskurs Mathematik**

## **Integrationstechniken – Übersicht**

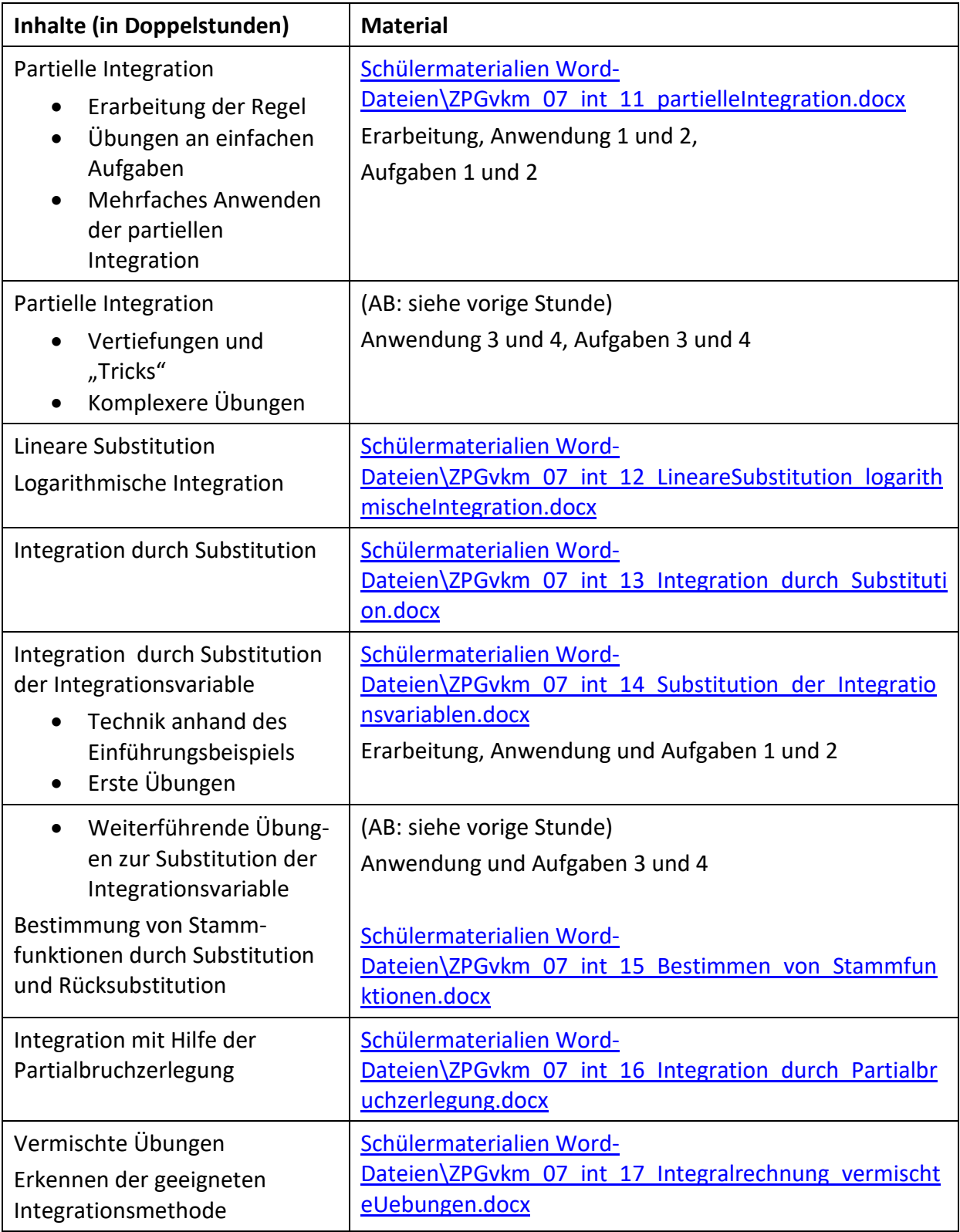